Załącznik nr 1do umowy nr ………………… z dn. …………… na wykonanie modernizacji systemu informatycznego Krajowego Rejestru Karnego

# **Wykaz zada**ń **do wykonania w systemie informatycznym KRK w ramach modernizacji w roku 2008**

### **I. Szczegółowy opis zada**ń**.**

W ramach zamówienia Wykonawca zrealizuje wymienione poniżej zadania moder**nizuj**ą**ce oprogramowanie systemu informatycznego Krajowego Rejestru Karnego. Szczegółowy opis systemu jest zawarty w rozdziale II niniejszego zał**ą**cznika.** 

Każde zadanie będzie realizowane w następującym trybie:

- − analiza zadnia z wnioskami definiującymi zmiany niezbędne w systemie informatycznym,
- − akceptacja wniosków przez Zmawiającego,
- − wykonanie modernizacji systemu wraz z dokumentacją,
- − testy na zestawie testowym,
- − akceptacja wyników testów przez Zmawiającego,
- − implementacja wykonanych, nowych funkcji na instalacji produkcyjnej.
- 1. Przeniesienie aplikacji użytkowych działających na platformie Alpha/OpenVMS **na serwer wykorzystuj**ą**cy procesor Itanium 2 wraz z adaptacj**ą **wszystkich modułów współpracuj**ą**cych.**

Oprócz przeniesienia aplikacji lokalnej i zdalnej zadanie obejmuje także dostosowanie do współpracy z nową wersją oprogramowania następujących modułów systemu informatycznego KRK:

- baz danych działających w oparciu o oprogramowanie Oracle Rdb,
- aplikacji lokalnej działającej na platformie OpenVMS/AlphaServer,
- aplikacji zdalnej działającej na platformie OpenVMS/AlphaServer,
- aplikacji "Akty Prawne",
- aplikacji "Podmioty zbiorowe",
- aplikacji "Funkcje pomocnicze",
- aplikacji "Aplikacja Słownikowa",
- aplikacji "Monitor zapytań i odpowiedzi",
- aplikacji do obsługi Punktów Informacyjnych Krajowego Rejestru Karnego sądowych i prokuratorskich,
- aplikacji serwera wydruków,
- aplikacji do współpracy z Centralną Ewidencją Pojazdów i Kierowców,
- modułu do współpracy z systemem Centralnego Zarządu Służby Więziennej NOE.NET.
- **2. Dostosowanie systemu informatycznego Krajowego Rejestru Karnego do wymogów art. 2 Decyzji Rady z dnia 21 XI 2005 r. w sprawie wymiany informacji z rejestru karnego oraz art. 22 Europejskiej konwencji o pomocy prawnej w sprawach karnych z 1959 r.** 
	- a) Wykonanie nowej funkcji w systemie informatycznym Krajowego Rejestru Karnego umożliwiającej generowanie w formie pliku XML informacji o:
		- wprowadzonym zawiadomieniu do karty rejestracyjnej karnej obywatela państwa UE skazanego na terenie Polski (posiadającego obywatelstwo inne niż polskie),
		- zatarciu skazania obywatela państwa UE skazanego na terenie Polski (posiadającego obywatelstwo inne niż polskie).

Zamawiający dostarczy Wykonawcy definicje pliku XML dla obu przypadków. Wygenerowane pliki XML powinny być dostępne wydzielonym katalogu serwera bazy danych, w formie umożliwiającej przesłanie ich do komputera PC z kodowaniem polskich znaków w standardzie UTF-8 (Unicode)

- b) Zmiana w sposobie realizacji funkcji grupowych dla Kartoteki Karnej umożliwiająca wykonywania zatrać kart rejestracyjnych karnych tylko obywateli państwa UE skazanych na terenie Polski (posiadających obywatelstwo inne niż polskie).
- c) Modyfikacja karty zagranicznej w części dotyczącej orzeczonej kary. Obecnie można tam wpisywać wartości tekstowe - nie sformalizowane tak jak to widać poniżej:

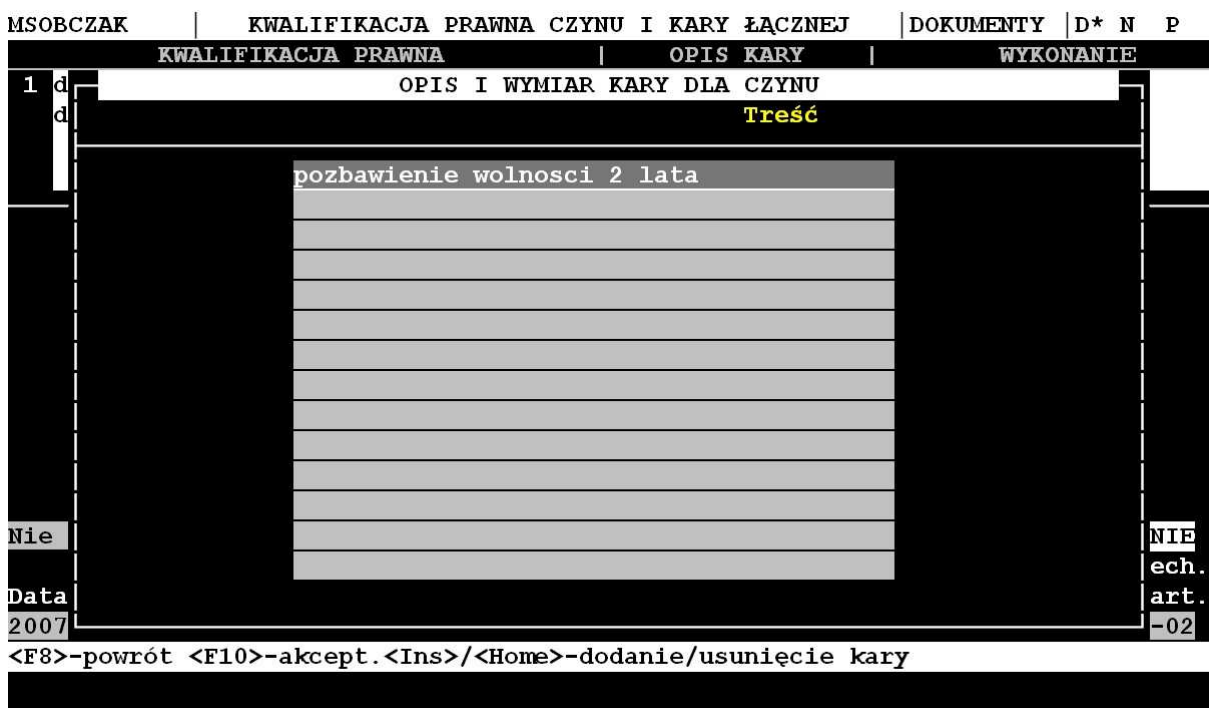

Należy zmienić tekstową formę wprowadzania kary na sformalizowaną tzn. dopuścić możliwość wyboru z listy wartości obejmującej:

- pozbawienie wolności wraz z wymiarem kary wyrażonym w latach, miesiącach i dniach,
- grzywnę wraz z wymiarem grzywny wyrażonej w ilości stawek z podaniem kwoty jednej stawki,
- zakaz prowadzenia pojazdów wraz z wymiarem zakazu wyrażonym w latach, miesiącach i dniach.

Dodatkowo należy pozostawić możliwość wprowadzanie kary tekstem bez podawania wymiaru.

Całość modyfikacji karty zagranicznej musi umożliwić wygenerowanie pliku XML w przypadku przygotowywania odpowiedzi na zapytanie dla odbioru zagranicznego.

# **3. Modyfikacja oprogramowania dla Punktów Informacyjnych Krajowego Rejestru Karnego.**

a) W aplikacji lokalnej po wprowadzeniu i zatwierdzeniu ID zapytania (identyfikatora zapytania) należy dodać okno (pole) wymuszające powtórne podanie ID zapytania w celu weryfikacji poprawności jego wpisania. Jeżeli ID zapytania z okna (pola) drugiego jest takie same jak z okna (pola) pierwszego, aplikacja przechodzi do dalszego etapu realizacji odpowiedzi. Jeżeli ID zapytania w drugim oknie (polu) nie jest równa ID zapytania z okna (pola) pierwszego aplikacja cofa użytkownika do okna (pola) pierwszego, aż do wpisania poprawnego (tego samego) ID zapytania w dwóch oknach (polach). Zmiana dotyczy kategorii odbiorcy Sądy – WWW i Prokuratury/SIP.

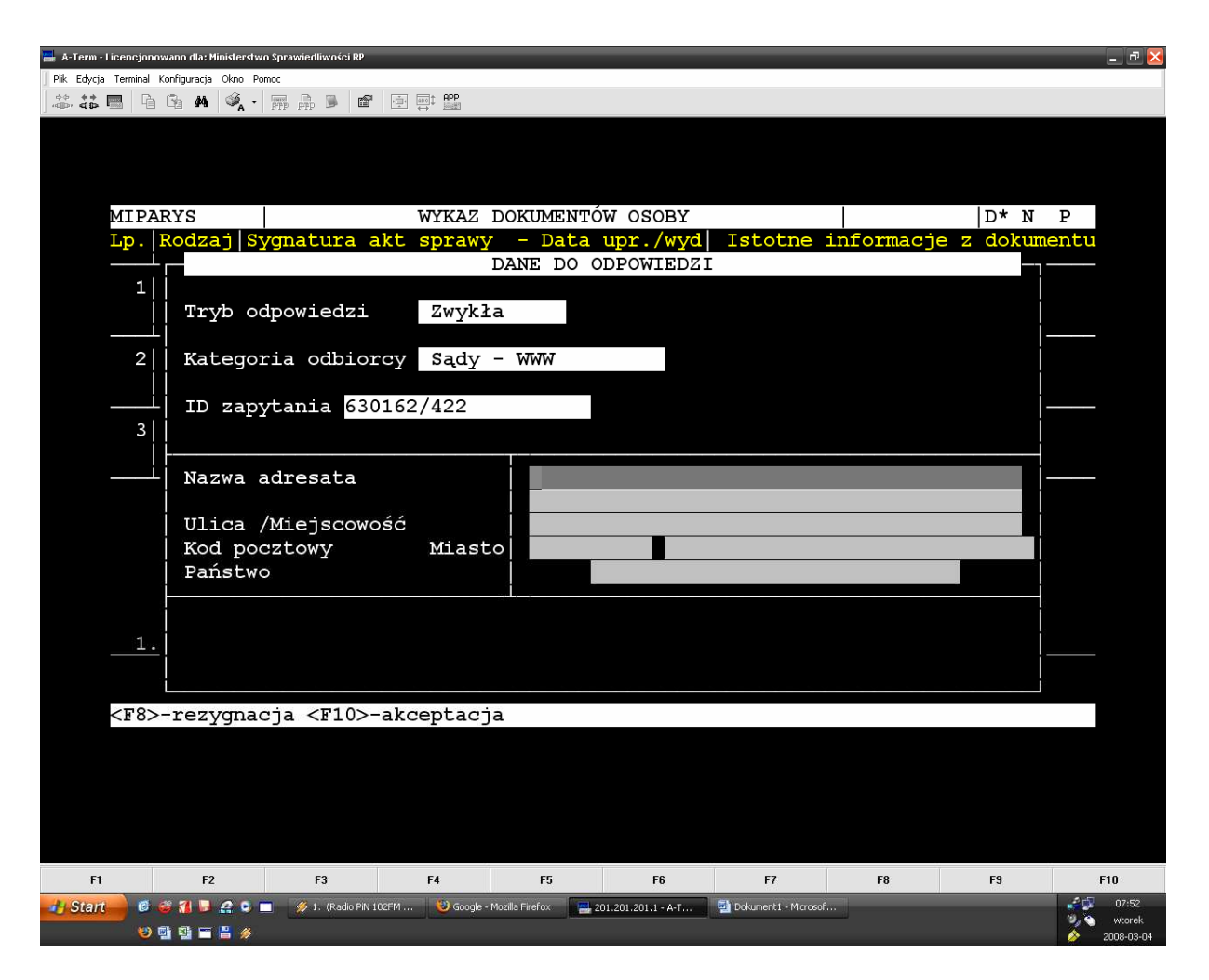

Kategoria odbiorcy: SĄDY – WWW

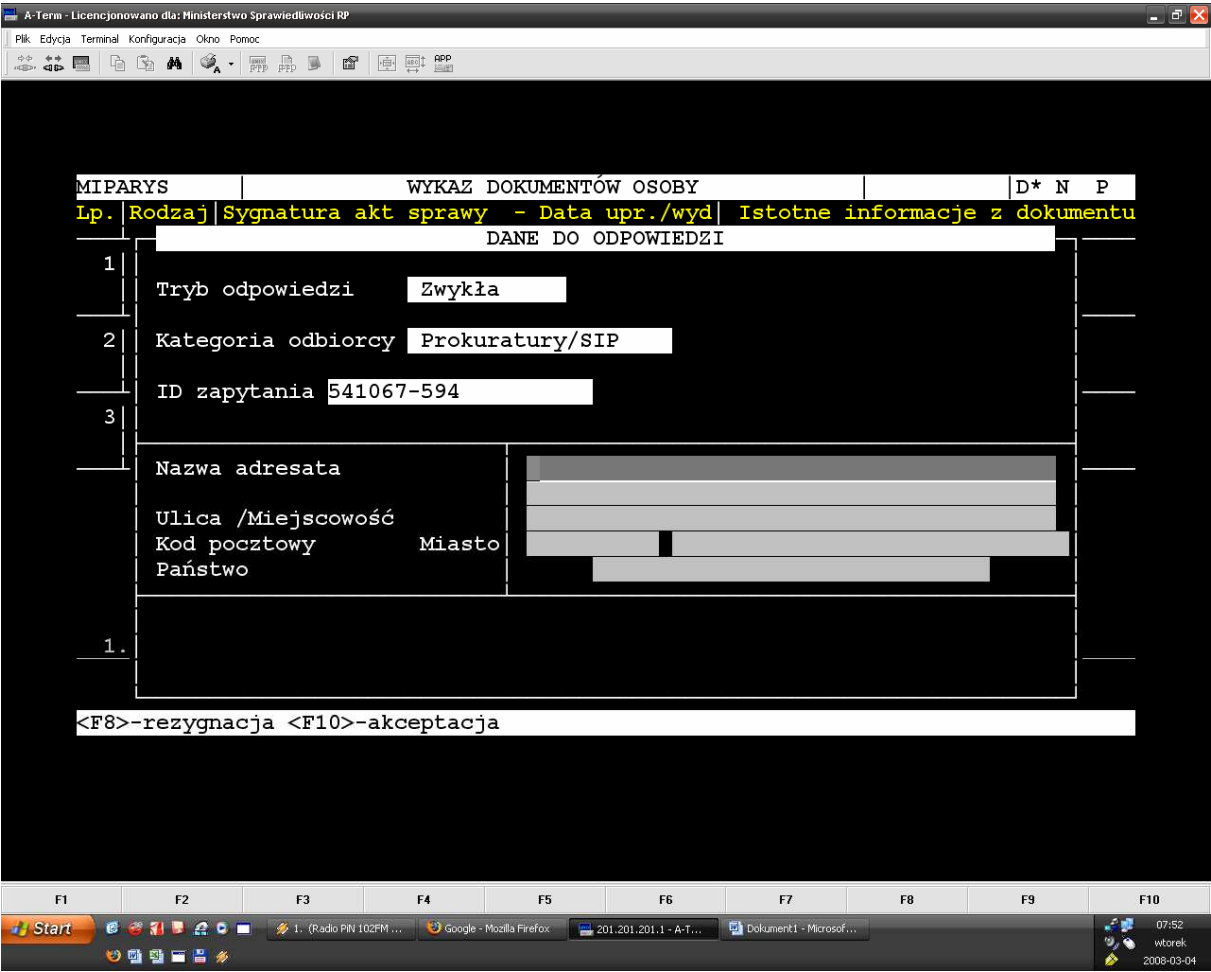

Kategoria odbiorcy: **Prokuratury/SIP** 

- b) Zmiany dotyczące aplikacji dla Punktów Informacyjnych działających przy sądach powszechnych:
	- należy wprowadzić możliwość budowania indywidualnych list wartości podmiotów kierujących zapytanie, tj. umożliwić tworzenie i aktualizowanie (dodawanie i usuwanie pozycji) lokalnej, własnej ( rozumianej, jako do użytku w danej lokalizacji) listy wartości podmiotów kierujących zapytanie,
	- lista wartości podmiotów kierujących zapytania ma być wyświetlana w kolejności alfabetycznej z widocznym polem "Nazwa podmiotu",
	- po pobraniu danych podmiotu kierującego zapytanie pola powinny być dostępne w trybie edycji,
	- należy zwiększyć rozmiar pola "Nazwa podmiotu" do wartości dopuszczanej przez aplikacje lokalną systemu informatycznego KRK.

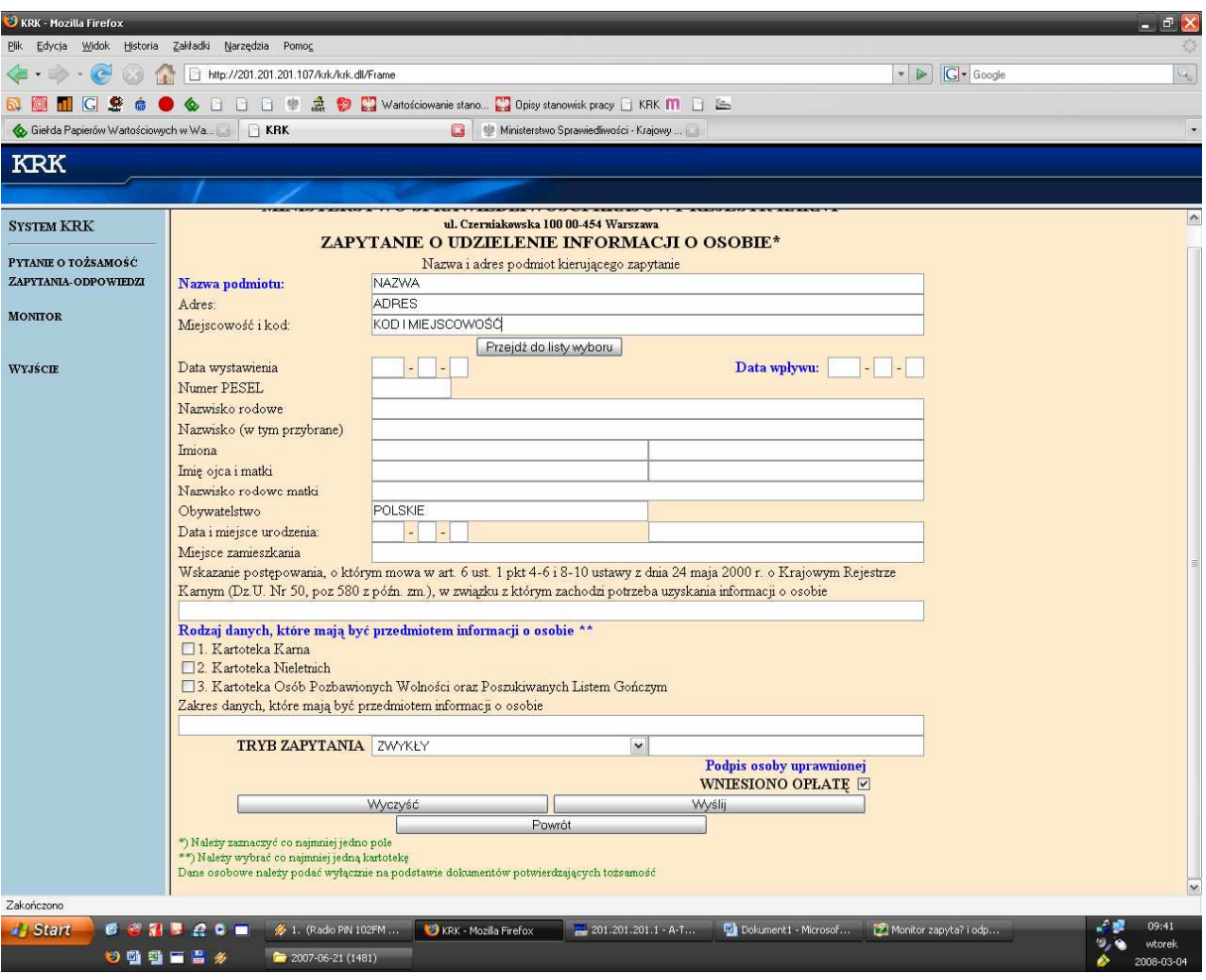

- w zakładce "ZAPYTANIA-ODPOWIEDZI" należy wprowadzić możliwość filtrowania wyświetlanych rekordów poprzez dodanie trzech przycisków typu radio: "wszystkie", "odpowiedź", "brak"
- domyślnie rekordy powinny być wyświetlane wg kryterium "wszystkie", a po wyborze innego przycisku wyświetlanie wg właściwości przycisku bez konieczności zatwierdzania innym przyciskiem np. "odśwież",
- w zakładce "ZAPYTANIA-ODPOWIEDZI" należy dodać kolumnę "Tryb zapytania", która wyświetlać będzie tryb w jakim zostało wysłane zapytanie.

# **4. Modyfikacja aplikacji lokalnej systemu informatycznego Krajowego Rejestru Karnego**

- a) Rozszerzenie rejestracji danych przesyłanych w "Zawiadomieniu o warunkowym zwolnieniu z wykonywania kary pozbawienia wolności" o informacje o zastosowaniu nadzoru kuratora.
- b) Dostosowanie systemu informatycznego Krajowego Rejestru Karnego do wymogów ustawy z dnia 22 sierpnia 1997 r. o bezpieczeństwie imprez masowych (Dz.U.05.108.909) tj. Przedmiotowa ustawa obliguje Krajowy Rejestr Karny do informowania, w określonej formie właściwych organów (komendantów wojewódzkich policji) o osobach, co, do których zapadł prawomocny wyrok lub prawomocne orzeczenie o ukaraniu za przestępstwo albo wykroczenie, popełnione w związku z masową imprezą sportową lub o orzeczeniu w stosunku do nieletniego środka karnego "zobowiązanie do powstrzymania się od przebywania w miejscach przeprowadzania imprez masowych". Formę zawiadomienia określa załącznik do Rozporządzenia Ministra Spraw Wewnętrznych i Administracji z dnia 18 października 2004 r. (Dz. U. Nr 232. poz. 2337) w sprawie wzorów karty rejestracyjnej, karty zapytania i karty odpowiedzi niezbędnych do przekazywania i gromadzenia informacji dotyczących bezpieczeństwa masowych imprez sportowych, którego treść w części dotyczącej Krajowego Rejestru Karnego jest zamieszczona poniżej.

#### KARTA REJESTRACYJNA

#### **Cz**ęść **I** (dla każdej osoby obowiązuje oddzielna karta)

- **a. Informacja o osobach, przeciwko którym toczy si**ę **post**ę**powanie karne lub przeciwko którym skierowano wniosek o ukaranie za czyn popełniony w zwi**ą**zku z masow**ą **imprez**ą **sportow**ą**\***
- **b. Informacja o osobach, co do których zapadł prawomocny wyrok lub prawomocne orzeczenie o ukaraniu za przest**ę**pstwo albo wykroczenie popełnione w zwi**ą**zku z masow**ą **imprez**ą **sportow**ą**\***

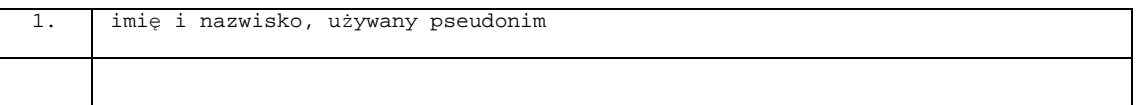

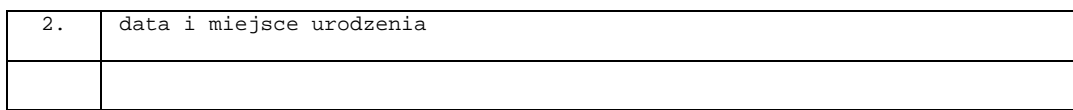

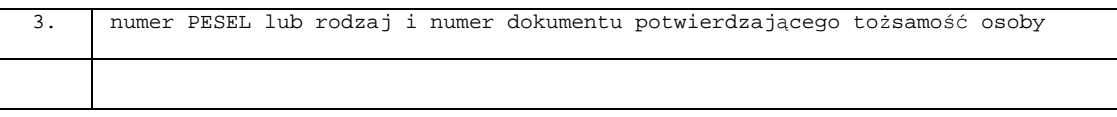

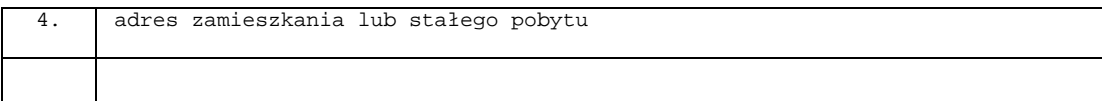

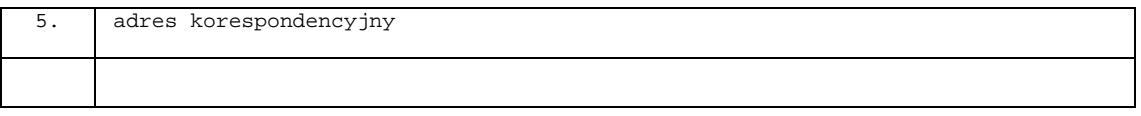

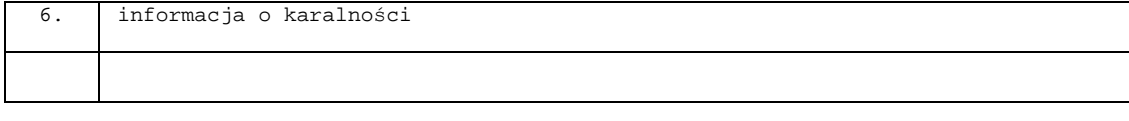

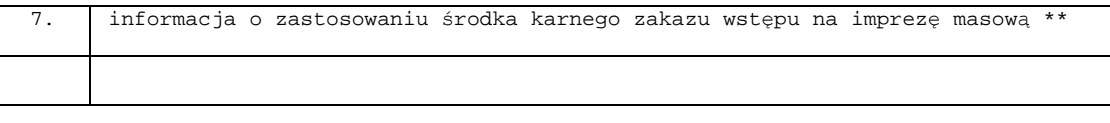

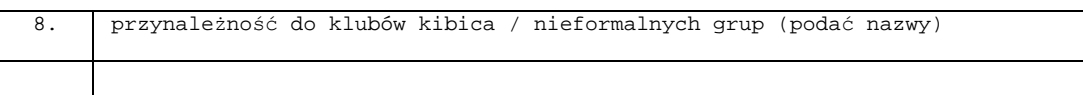

W punkcie 6 należy zawrzeć tylko informacje o ukaraniu za przestępstwo albo wykroczenie popełnione w związku z masową imprezą sportową. Pozostałe pozycje formularza należy wypełnić danymi zgromadzonymi w Rejestrze dotyczącymi ukaranej osoby.

- c) Modyfikacja zawiadomienia o ponownym skazaniu:
	- w przypadku popełnienia przestępstwa przez osobę warunkowo zwolnioną z wykonywania kary pozbawienia wolności – drukowanie sygnatury penitencjarnej i nazwy sądu, który udzielił warunkowego zwolnienia,
	- drukowanie na zawiadomieniu obydwu nazwisk: rodowego i przybranego.
- d) Modyfikacja wydruku odpowiedzi "w zakresie" zwiększająca ilość znaków przeznaczonych na wpisanie zakresu do maksymalnie technicznie możliwej.
- e) Rejestrowanie komentarza z pierwszej strony karty karnej w pliku monitorowania pracy systemu, w momencie jej usuwania z systemu.
- f) Modyfikacja modułu obliczania daty zatarcia uwzględniająca wymogi zawarte w art. 42 **§** 4, art. 41a **§** 3 i art. 106a kk.
- g) Dodanie nowego środka wychowawczego związanego z orzeczeniem "**zobowi**ą**zania do powstrzymania si**ę **od przebywania w miejscach przeprowadzania imprez masowych**" – art. 6 pkt 2 ustawy o postępowaniu w sprawach nieletnich do karty nieletniego. Środek powinien być rejestrowany do 18 roku życia – czyli system musi odpowiednio obliczyć datę zatarcia. Dla nowego środka karnego należy umożliwić wpisywanie zawiadomienia na stronie trzeciej karty nieletniego.
- h) Drobne zmiany w karcie karnej:
	- możliwość wprowadzenia przez uprawnionego operatora karty bez daty urodzenia,
	- w rubryce "opis i wymiar kary dla czynu" (2 strona karty) do znajdujących się w liście wartości pozycji "nieodpłatna kontrolowana praca na cele społeczne" oraz "potrącenie z wynagrodzenia" dodać możliwość wpisania wymiaru (np. 20 h lub godzin pracy na cele społ. miesięcznie czy potrącenie z wynagrodzenia 20 %),
	- $-w$  rubryce "opis i wymiar kary dla czynu" (2 strona karty) należy dodać "zaliczenie rzeczywistego pozbawienia wolności w sprawie od ........ do ......... ",
- $-w$  rubryce "opis i wymiar kary dla czynu" (2 strona karty) dodać "zaliczenie okresu zatrzymania prawa jazdy od .......... do ..........",
- w karcie wyroku łącznego (2 strona karty) konieczne jest utworzenie pola "wykonanie zawieszone na ... " oraz pojawienie się okienka daty zatarcia zawieszonego wyroku,
- możliwość wprowadzenia większej liczby artykułów w rubryce "kwalifikacja prawna czynu i kary łącznej" (2 strona karty),
- możliwość usunięcia każdej daty popełnienia przestępstwa, a nie tylko ostatniej na liście,
- w tzw. "starych kartach" (utworzonych przed wejściem w życie Kodeksu Karnego z roku 1997) możliwości wprowadzenia dat wydania i uprawomocnienia się orzeczenia bez zachowania terminu 7 dni,
- i) Drobne zmiany w zawiadomieniu na str. 3 karty rejestracyjnej:
	- wprowadzenie możliwości "nie do druku" dla zawiadomień na 3 stronie karty w systemie,
	- wprowadzenie na 2 stronie karty w okienku "wykonania" nowego zawiadomienia "uchylenie postanowienia o zarz. wyk. kary", po wprowadzeniu takiego zawiadomienia puste okno do wyliczenia daty zatarcia,
	- dodanie zawiadomienia dotyczącego zakazu prowadzenia pojazdów, zawiadomienie takie ma przyjmować daty przyszłe,
	- przy zawiadomieniu o zamianie możliwość cofnięcia się do każdego pola w tym zawiadomieniu,
	- zawiadomienie o zarządzeniu wykonania kary wywoływane przy użyciu jednego przycisku (zejście bezpośrednie w pole zawieszenia poprzez funkcję jednego klawisza, a nie jak obecnie tabulatorem poprzez wszystkie pola na stronie), nowy rodzaj zawiadomienia na 2 stronie w wykonaniach "zmiana formy ograniczenia wolności".

## **II. Opis systemu informatycznego Krajowego Rejestru Karnego.**

#### **1. Przeznaczenie systemu.**

Głównym zadaniem systemu informatycznego Krajowego Rejestru Karnego jest szybkie udzielanie informacji o osobach:

- skazanych prawomocnym wyrokiem za przestępstwa (także skarbowe),
- skazanych prawomocnie za wykroczenia na karę aresztu,
- skazanych prawomocnie przez sądy państw obcych, wobec których kara wykonywana jest w Polsce,
- którym prawomocnie na podstawie amnestii umorzono warunkowo postępowanie karne w sprawie o przestępstwa (także skarbowe),
- wobec których prawomocnie orzeczono środki zabezpieczające w sprawach o przestępstwa (także skarbowe),
- poszukiwanych listem gończym,
- tymczasowo aresztowanych,
- odbywających karę pozbawienia wolności,
- nieletnich, wobec których prawomocnie orzeczono środki wychowawcze, poprawcze lub leczniczo-wychowawcze jak również umieszczonych w schroniskach dla nieletnich,

a także o:

– podmiotach zbiorowych skazanych na podstawie ustawy z dnia 28 października 2002 r. o odpowiedzialności podmiotów zbiorowych za czyny zabronione pod groźbą kary (Dz. U. 197 poz. 1661 z dnia 27 listopada 2002 r.).

Dodatkową funkcją systemu jest wytwarzanie corocznych zestawień statystycznych ze skazań osób dorosłych, nieletnich i podmiotów zbiorowych.

### **2. Architektura systemu.**

- a) Podstawowe komponenty aplikacji lokalnej:
- baza danych Oracel Rdb,
- monitor transakcyjny ACMS,
- pakiet obsługi ekranu DECforms,
	- b) Podstawowe komponenty aplikacji zdalnej:
- Tp Web Connector,
- IIS,
- Java,
- Windows Server NT, Windows Server 2003.

System zbudowany jest w oparciu o centralną bazę danych, którą aktualizują operatorzy pracujący w siedzibie Rejestru. Informacjami z papierowych dokumentów źródłowych nadsyłanych pocztą przetwarzane są za pośrednictwem systemu do postaci elektronicznej. Postać dokumentów wejściowych i wyjściowych jest precyzyjnie określona w przepisach prawa regulujących działalność Rejestru. Wykaz ww. przepisów został zawarty w punkcie 8.

W Punktach Informacyjnych możliwe jest tylko sprawdzanie danych i wydawanie dokumentów wytworzonych w siedzibie Rejestru.

## **3. Informacje o dokumentach wej**ś**ciowych i wyj**ś**ciowych i stanowiskach pracy oraz bazie danych.**

- a) Średnia ilość ilość przetwarzanych w ciągu roku dokumentów wejściowych i wyjściowych:
- około **1 400 000** dokumentów wejściowych,
- około **300 000** dokumentów usuwanych z systemu,
- około **3 200 000** odpowiedzi na "Zapytanie o udzieleni informacji o osobie" wydawanych w oparciu o dane z Rejestru w tym **600 000** z wydrukiem.
	- b) Ilość stanowisk pracy w aplikacji lokalnej i zdalnej:
- **150** stanowisk do pracy z aplikacją lokalną w siedzibie Rejestru,
- **102** stanowisk do pracy z aplikacją zdalną w Punktach Informacyjnych.

Powyższe dane dotyczą roku 2007 i na podstawie zmian zaobserwowanych w przeciągu ostatnich 4 lat należy przypuszczać, że liczby te maja tendencja wzrostową.

- c) Baza danych:
	- całkowita pojemność pamięci dyskowych niezbędnych do przechowywania danych = **0,5 TB**. (W działającej instalacji, w celu zapewnienia większej niezawodności, wykorzystywana jest rzeczywista pojemność **1TB**, która została skonfigurowana w wirtualnym odpowiedniku RAID1),
	- ilość tablic **103**,
	- ilość projekcji (view) **402**,
	- ilość indeksów **177**,
	- ilość obszarów dyskowych, w których rozmieszczone są dane **661**,
	- ilość aktów prawnych, na podstawie których odnotowywane są skazania w systemie
		- **143** w 355 wersjach (po nowelizacji),
	- ilość podstawowych dokumentów przechowywanych w systemie **5 415 803**  (stan na 08.08.2005 r.).
- d) Sposób kontroli wprowadzanych danych.

Dane wprowadzane do systemu są wszechstronnie kontrolowane w celu zapewnienia jak najlepszej jakości dokumentów wytwarzanych przez Rejestr.

W szczególności kontroli podlegają:

- daty i ich chronologia,
- numer PESEL,
- nazwy miejscowości,
- nazwy województw,
- nazwy organów wymiaru sprawiedliwości i prokuratur,
- kwalifikacja prawna czynu zabronionego,
- rodzaj i wymiar kary.

Poprawność kwalifikacji prawnej czynu zabronionego jest sprawdzana pod kątem obecności artykułu: skazującego, zawieszającego, zaostrzającego, łagodzącego dla wszystkich aktów prawnych i ich wersji.

Ze względu na obowiązujące przepisy prawa większość ograniczeń może być pominięta przy pomocy specjalnych procedur.

Na podstawie wprowadzonych danych o kwalifikacji prawnej i orzeczonej karze, system wylicza bardzo ważną informację, jaka stanowi datę zatarcia skazania. Na podstawie daty zatarcia operator lub oprogramowanie w specjalnym przebiegu w trybie wsadowym usuwa dokument z bazy danych, czyli realizuje zatarcie skazania.

# 4. Niezawodność systemu (dane względniające cały okres eksploatacja użytkowej sys**temu – 14 lat):**

- a) ilość awarii wymagających odtwarzania bazy danych 6**,**
- b) ilość awarii systemu operacyjnego **3**,
- c) ilość krytycznych (uniemożliwiających pracę) awarii sprzętu 2,
- d) średnia ilość nieplanowanych przestojów dłuższych niż 1 godzina w roku 2.

#### **5. Wydajno**ść **systemu:**

- a) średni czas trwania transakcji w bazie danych **– 99% < 1 s**,
- b) czas odtworzenia bazy z kopii zapasowej na taśmie **– 1 godz.,**
- c) średnia ilość dokumentów różnego rodzaju przetwarzanych przez operatora w ciągu dnia pracy:
	- wprowadzane karty rejestracyjne **– 50**,
	- wprowadzane zawiadomienia (aktualizacje) **– 40**,
	- usuwane karty rejestracyjne **– 30**,
	- wytwarzane wydruki z odpowiedzią **40.**

Ilości dokumentów obliczono na podstawie zestawień z systemu w czasie eksploatacji użytkowej w I i II kwartale 2007 r.

#### **6. Konfiguracja sprz**ę**towa.**

- a) Zestaw produkcyjny:
	- Hewlett Packard ALPHA SERVER DS25 z dwoma procesorami ALPHA z zegarem o częstotliwości 1033MHz, pamięć RAM 4 GB,
	- macierz dyskowa HP StorageWorks HSV 110 połączona z serwerami za pośrednictwem sieci SAN (Storage Area Network),
	- rejestrator danych (streamer) COMPAQ SDLT 600,
	- serwer aplikacji zdalnej Compaq PROLIANT 1600 z procesorem PENTIUM III i pamięcią RAM 256 MB,
	- 4 serwery pomocnicze Windows 2003.

Zestaw produkcyjny ma niezależny dostęp do zasobów dyskowych serwera testowego i w każdej chwili może przejąć jego funkcje.

- b) Zestaw testowy:
	- Compaq ALPHA SERVER DS20E z procesorem ALPHA o taktowaniu MHz 833, pamięć RAM 4 GB,
	- rejestrator danych (streamer) COMPAQ SDLT 110/220 GB.

Zestaw testowy też jest podłączony do macierzy dyskowej HP StorageWorks HSV 110 i w każdej chwili może przejąć funkcje serwera podstawowego. Na co dzień wydzielona pojemność dysków z macierzy jest używana do testowania nowych rozwiązań.

- b) Sieć lokalna:
	- kabel skrętka miedziana UTP 5 KAT,
	- 2 przełączniki sieciowe CISCO Catalyst serii 3500,
	- 2 przełączniki sieciowe ALIED TELESYN AT-8326GB,
- c) Sieć rozległa:
	- 54 łącza DSL w zamkniętej grupie użytkowników,
	- dostawca usługi Telekomunikacja Polska S.A.,
- d) Wyposażenie stanowiska pracy:
	- komputery typu PC z emulatorem terminala VT,
- e) Podsystem drukowania:
	- 5 drukarek HP2300,
	- 1 drukarka HP4100,
	- 1 drukarka HP4050,
	- 2 drukarki HP4250,
	- sterowanie menadżer wydruków Windows Server 2003.

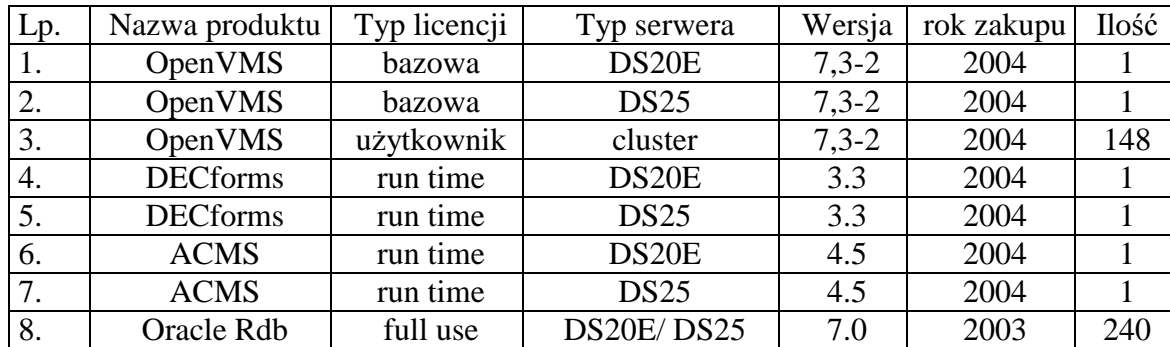

#### **7. Posiadane, podstawowe licencje.**

#### **8. Podstawa prawna działania Krajowego Rejestru Karnego.**

Ustawa z dnia 24 maja 2000 r. o Krajowym Rejestrze Karnym,

(Dz. U. Nr 50, poz. 580 z 2000 r.).

a) Rozporządzenie Ministra Sprawiedliwości z dnia 7 listopada 2003 r. w sprawie sposobu i trybu sporządzania oraz dostarczania do Krajowego Rejestru Karnego kart rejestracyjnych i zawiadomień,

(Dz. U. Nr 198 poz. 1928 z 2003 r.),

- b) Rozporządzenie Ministra Sprawiedliwości z dnia 7 listopada 2003 r. w sprawie gromadzenia danych osobowych i danych o podmiotach zbiorowych w Krajowym Rejestrze Karnym oraz usuwania tych danych z Rejestru, (Dz. U. z dnia 21 listopada 2003 r.),
- c) Rozporządzenie Ministra Sprawiedliwości z dnia 7 listopada 2003 r. w sprawie udzielania informacji o osobach oraz o podmiotach zbiorowych na podstawie danych zgromadzonych w Krajowym Rejestrze Karnym, (Dz. U. z dnia 21 listopada 2003 r.).
- d) Rozporządzenie Ministra Sprawiedliwości z dnia 14 sierpnia 2003 r. w sprawie określenia wysokości opłaty za wydanie informacji z Krajowego Rejestru Karnego, (Dz. U. z dnia 29 sierpnia 2003 r.).